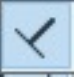

1.  $\blacksquare$ 

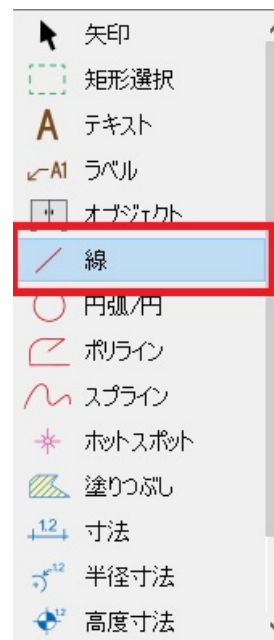

 $2.$ 

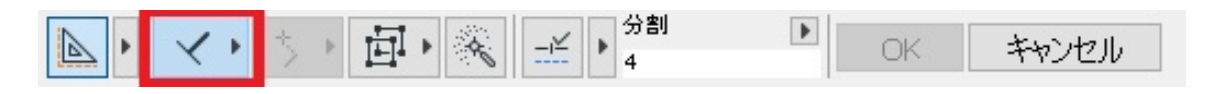

**2D操作**

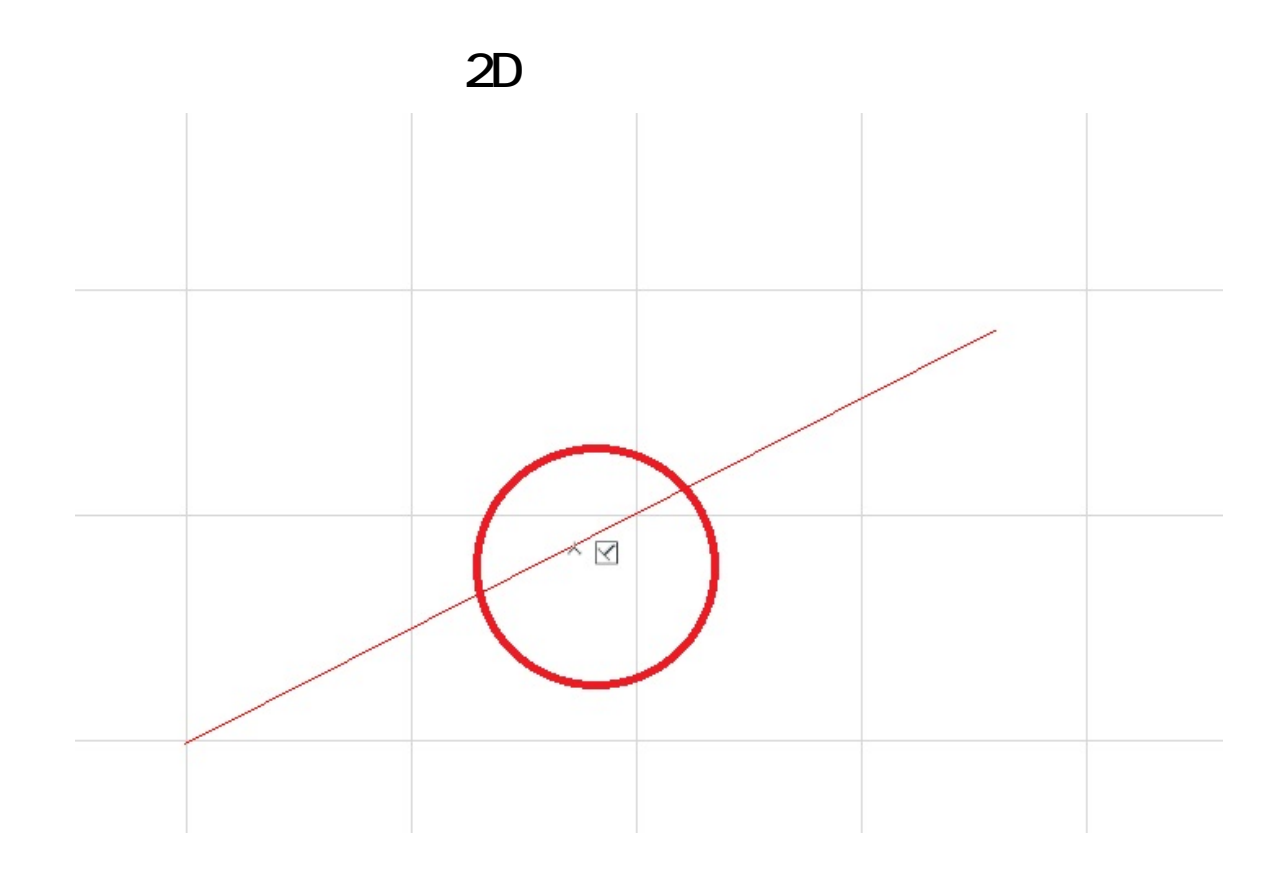

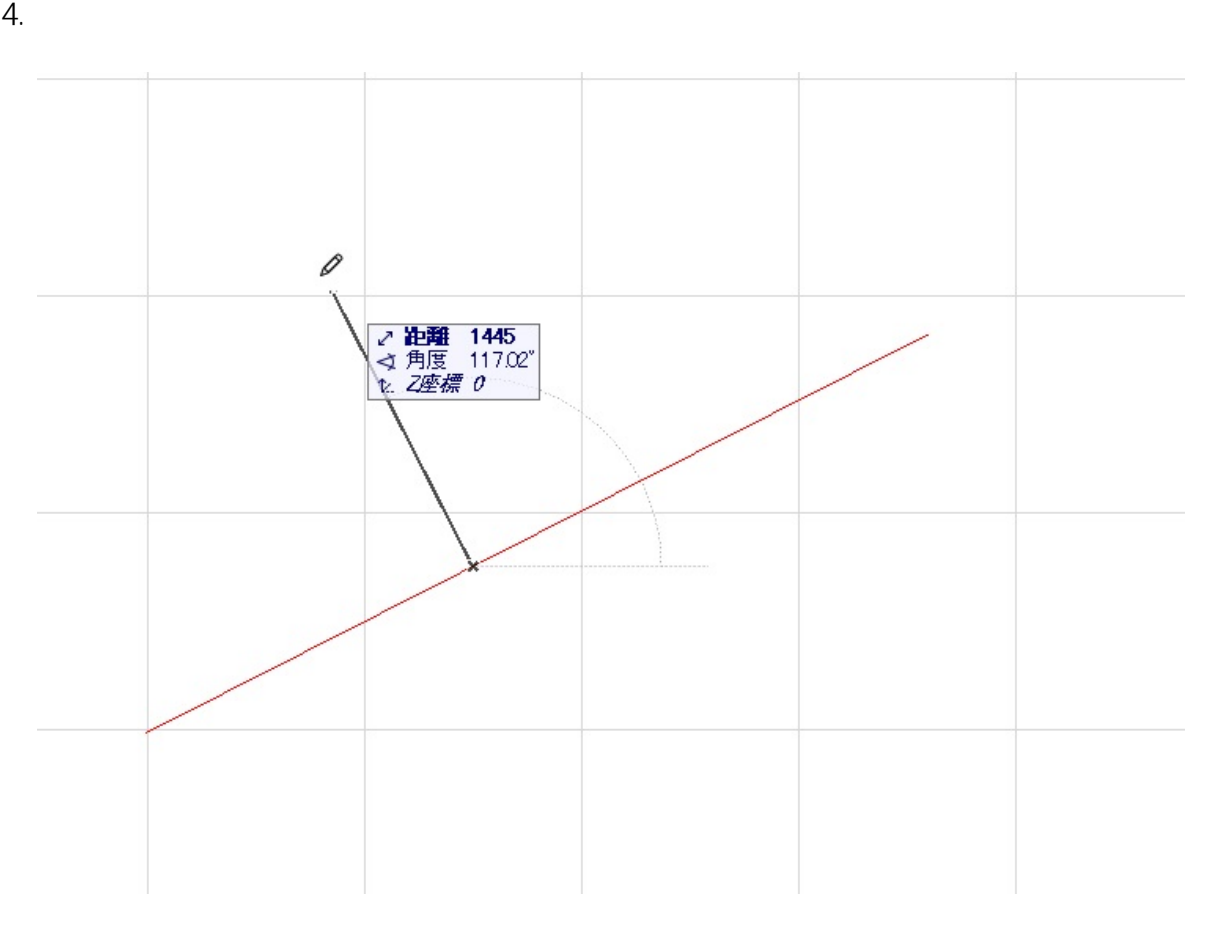

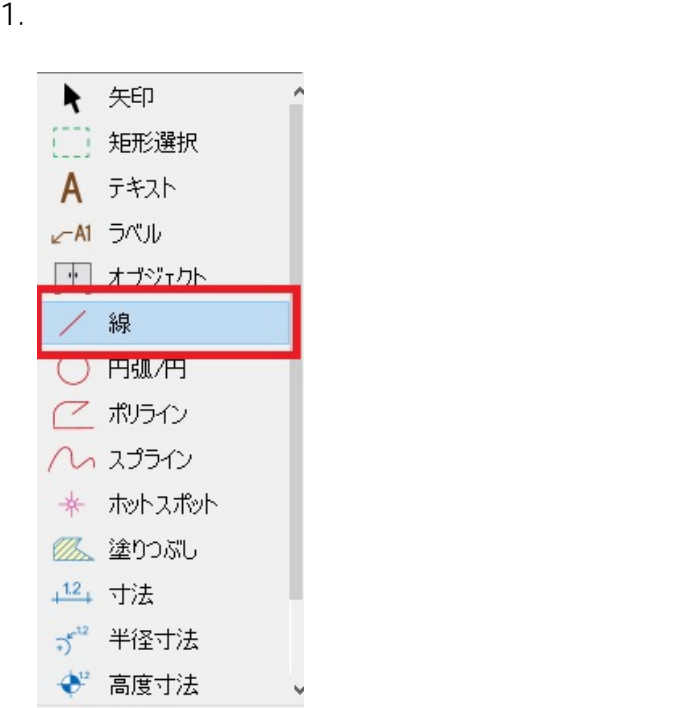

 $2.$ 

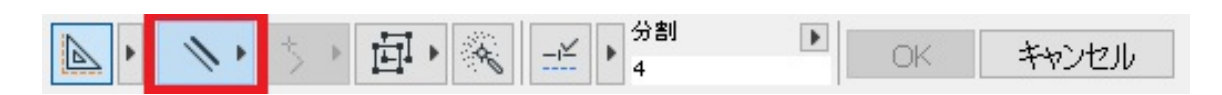

**2D操作**

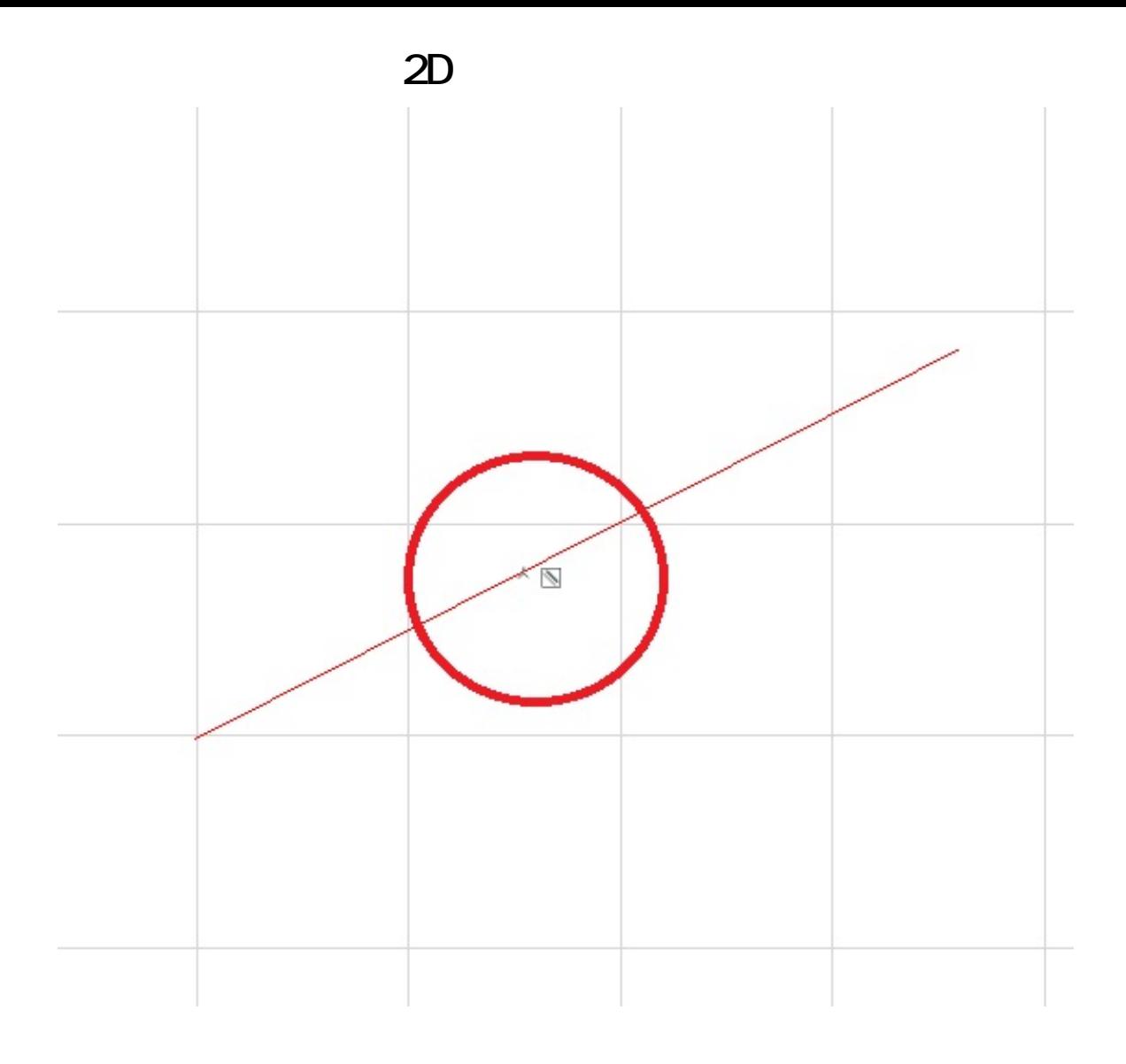

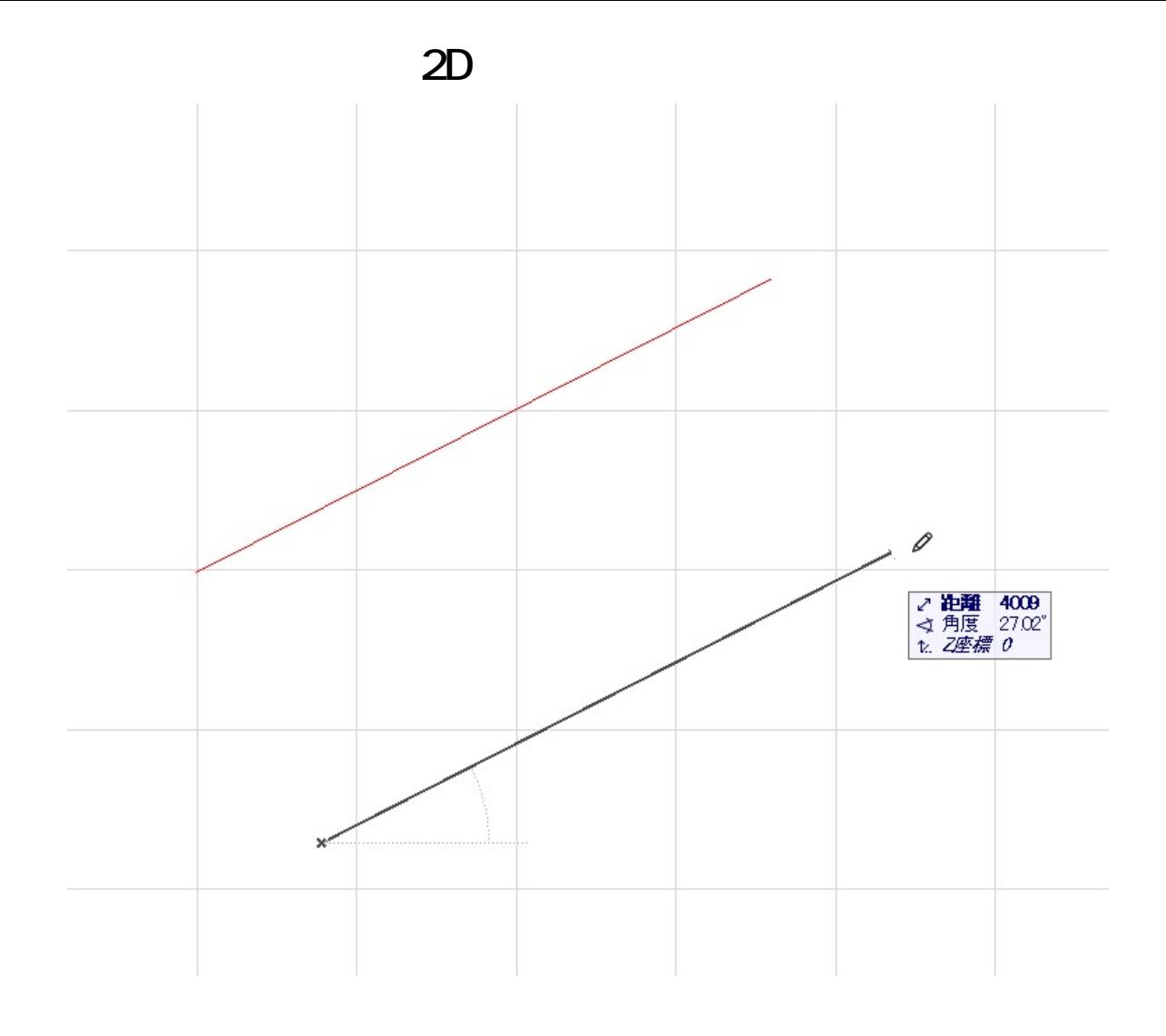

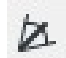

**角度二分割固定・・・?2つの線に対し角度を二等分する線を作図できます。**

 $\overline{\phantom{a}}$ 

1.  $\blacksquare$ 

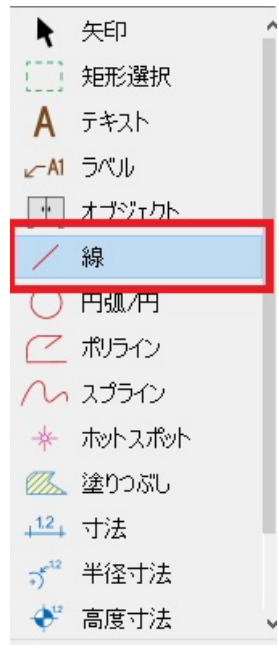

5/10 **(c) 2024 RIK <k\_sumatani@rikcorp.jp> | 2024-04-27 08:01:00** [URL: http://faq.rik-service.net/index.php?action=artikel&cat=28&id=905&artlang=ja](http://faq.rik-service.net/index.php?action=artikel&cat=28&id=905&artlang=ja)

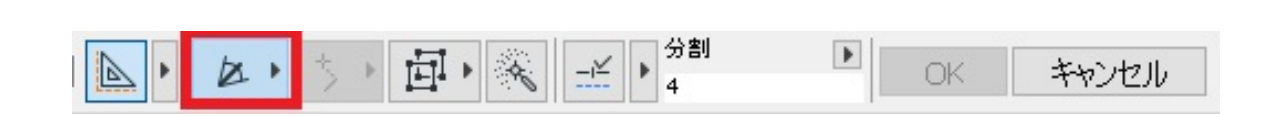

 $2.$ 

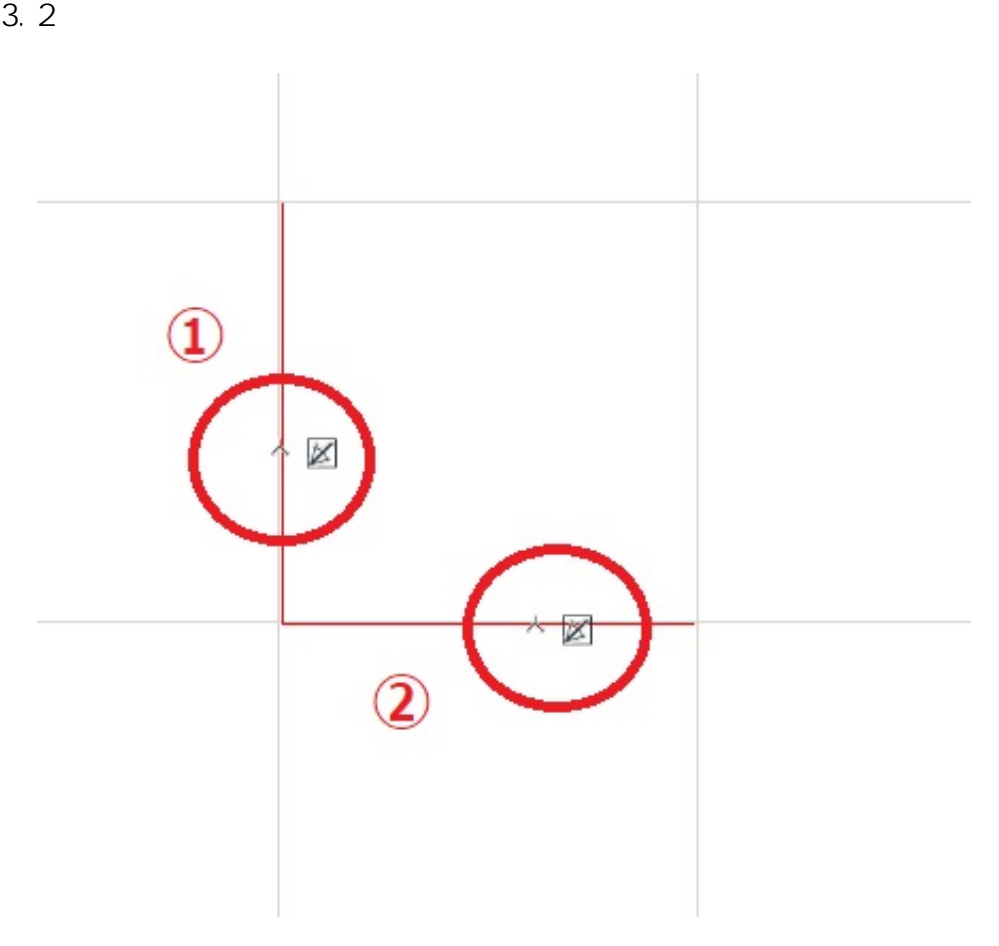

4. 2  $\sim$  2

 $6/10$ **(c) 2024 RIK <k\_sumatani@rikcorp.jp> | 2024-04-27 08:01:00** [URL: http://faq.rik-service.net/index.php?action=artikel&cat=28&id=905&artlang=ja](http://faq.rik-service.net/index.php?action=artikel&cat=28&id=905&artlang=ja)

**2D操作**

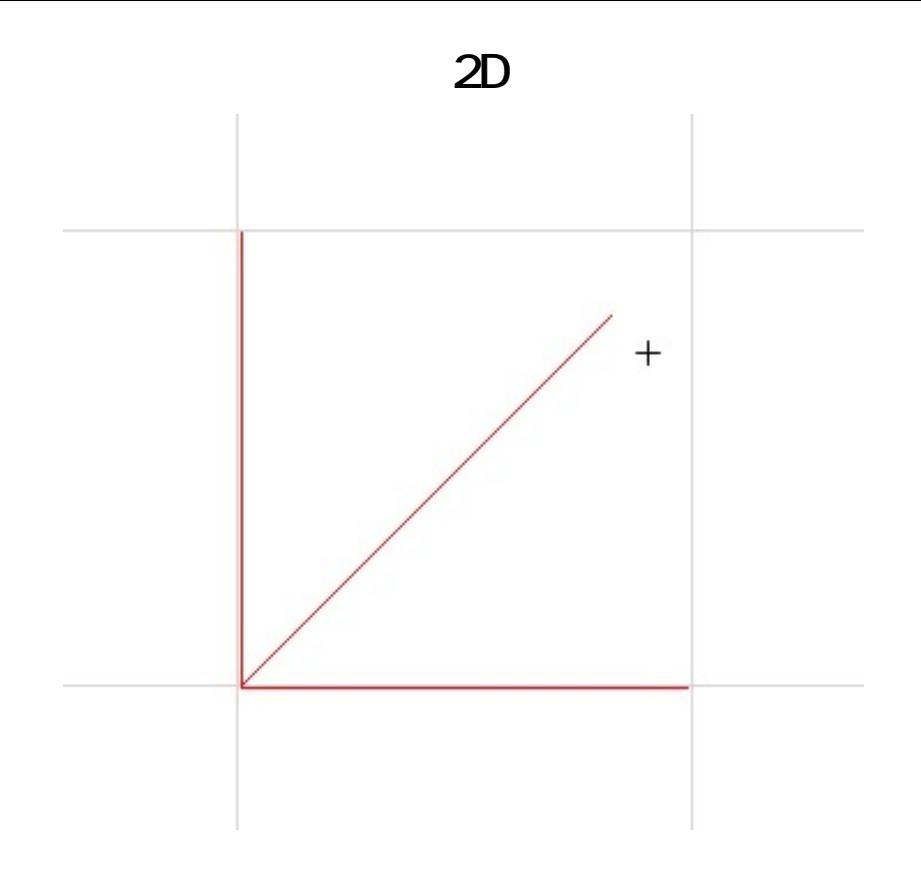

 $\overline{\mathbf{z}}$ 

1.  $\blacksquare$ 

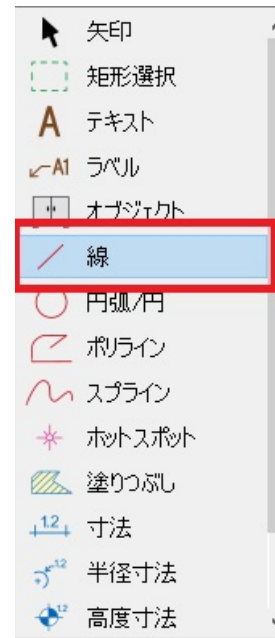

 $2.$ 

| <b>Secretary</b> | <b>ELE</b><br>. | Þ |  |  |
|------------------|-----------------|---|--|--|
|                  |                 |   |  |  |

ページ 7 / 10

**(c) 2024 RIK <k\_sumatani@rikcorp.jp> | 2024-04-27 08:01:00**

[URL: http://faq.rik-service.net/index.php?action=artikel&cat=28&id=905&artlang=ja](http://faq.rik-service.net/index.php?action=artikel&cat=28&id=905&artlang=ja)

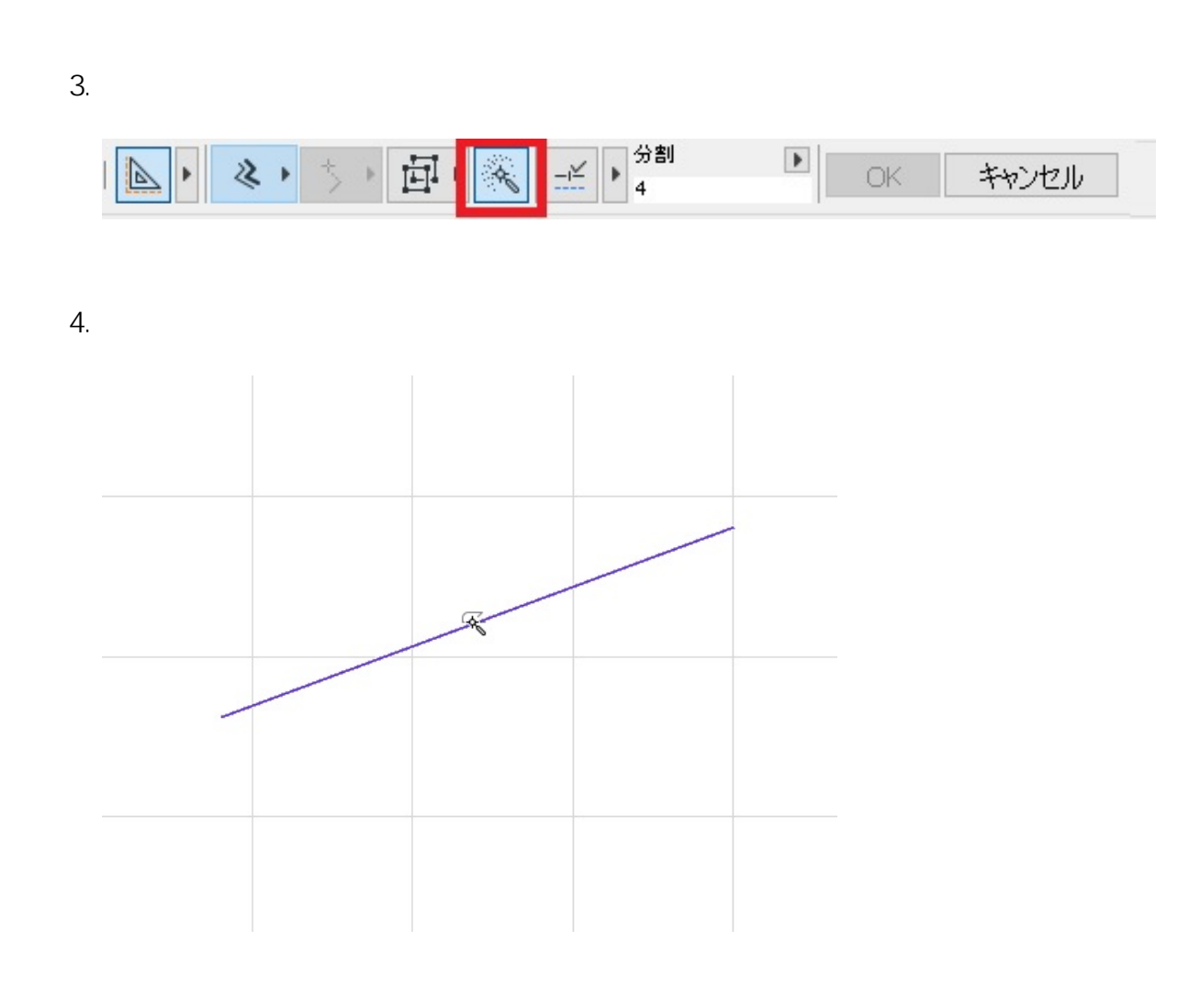

**2D操作**

 $5.$ 

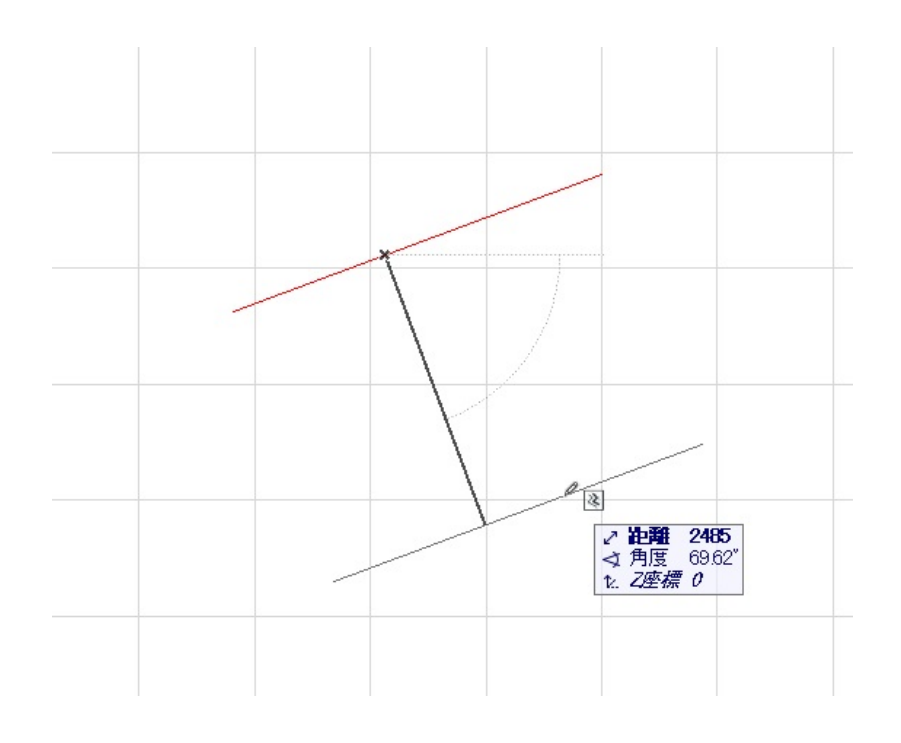

ページ 8 / 10 **(c) 2024 RIK <k\_sumatani@rikcorp.jp> | 2024-04-27 08:01:00** URL: http://faq.rik-service.net/index.php?action=artikel&cat=28&id=905&artlang=ja

 $\cdot$   $\times$ 

1.  $\frac{4}{3}$ 

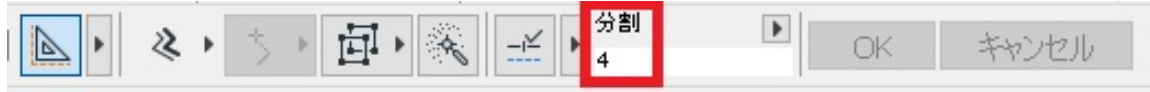

**2D操作**

 $2.$ 

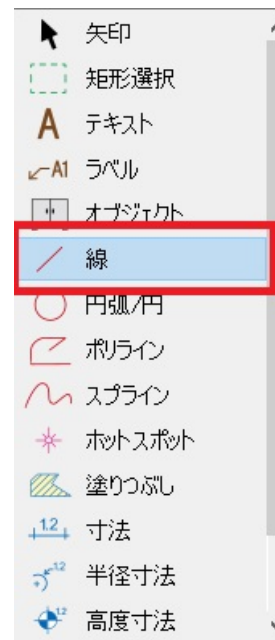

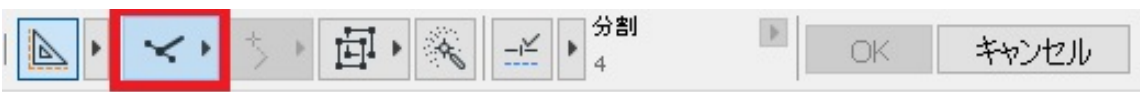

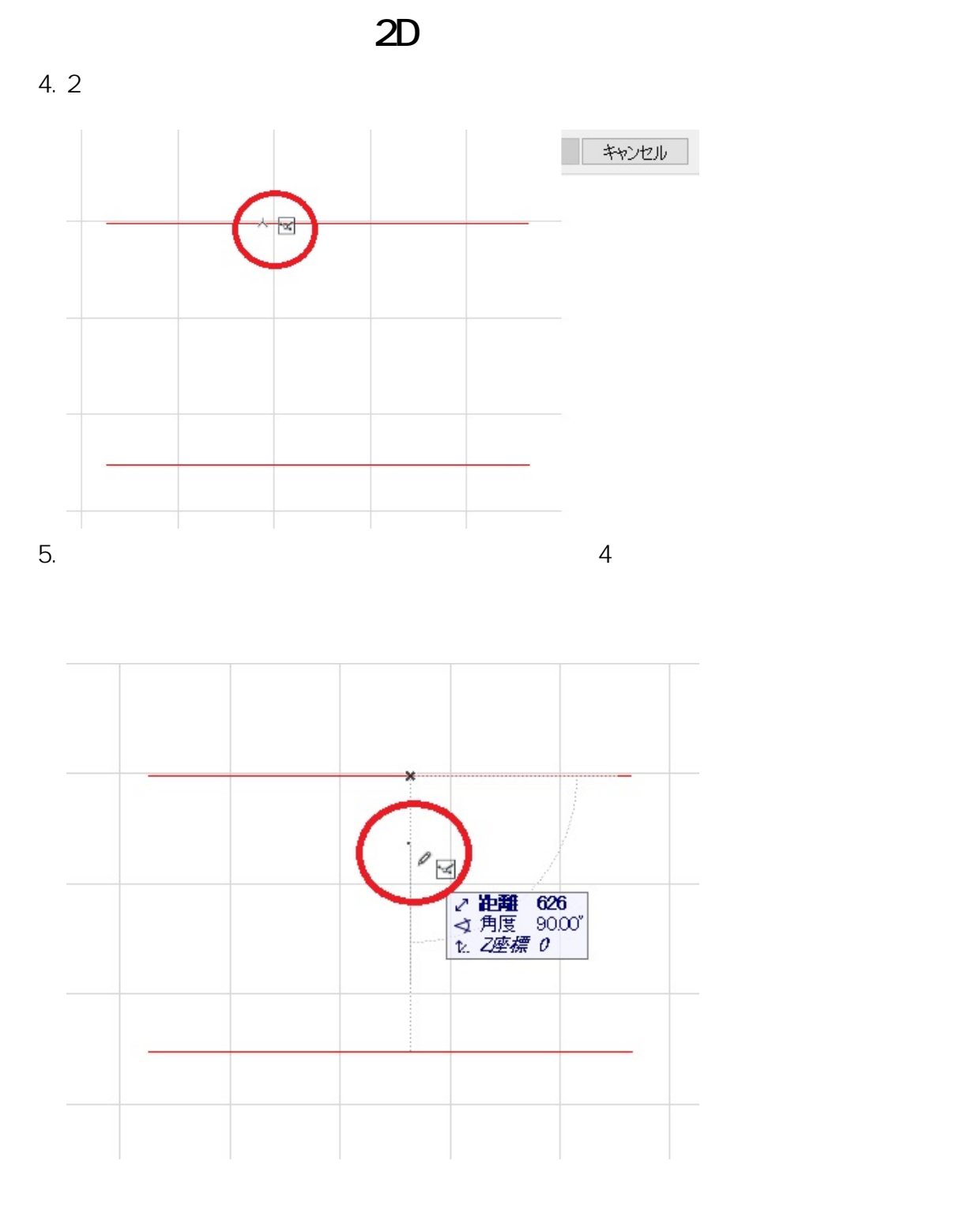

ID: #1904

 $: 2018 - 12 - 2516 = 11$ 

製作者: ヘルプデスク